# UNIVERSIDADE DE SÃO PAULO FACULDADE DE ECONOMIA, ADMINISTRAÇÃO E CONTABILIDADE DE RIBEIRÃO PRETO DEPARTAMENTO DE ADMINISTRAÇÃO

# **RAD1507 – Estatística Aplicada à Administração I Prof. Dr. Evandro Marcos Saidel Ribeiro**

## **RESUMO**

## **REVISÃO DE INTRODUÇÃO À ESTATÍSTICA**

**Medidas de centro** 

**Média** (média aritmética)

$$
\overline{x} = \frac{1}{n} \sum_{i=1}^{n} x_i
$$

**Mediana** (primeiramente: ordenar os dados)

A mediana é o valor que divide o conjunto de dados ao meio, ou seja, o valor que separa 50% dos valores inferiores dos 50% dos valores superiores, em outras palavras é o percentil 50.

 $\tilde{x} = P_{50}$ 

#### **Moda**

A moda é o valor mais frequente no conjunto de dados. Mais utilizados para variáveis discretas.

### **Ponto Médio**

O ponto médio é a média entre o valor máximo e mínimo:

$$
PtoMed = \frac{x_{\text{max}} + x_{\text{min}}}{2}
$$

#### **Como localizar o percentil**

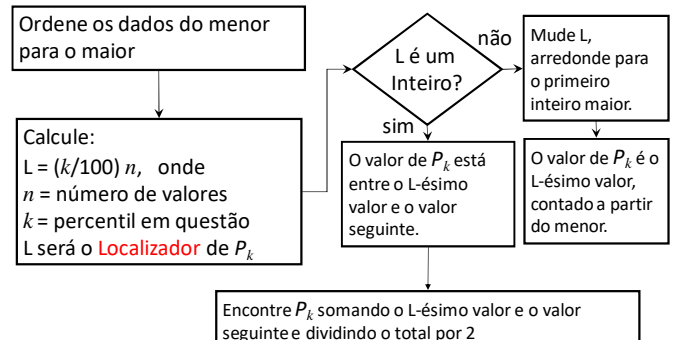

### **Medidas de dispersão**

#### **Desvio Padrão Amostral**

$$
s = \sqrt{\frac{\sum_{i=1}^{n} (x_i - \bar{x})^2}{n-1}}
$$

**Variância** <sup>2</sup>

#### **Distribuição Binomial**

A probabilidade de se obter exatamente *x* sucessos em *n* tentativas, sendo a *p* a probabilidade de sucesso em uma tentativa, é dada por

$$
P(x) = \frac{n!}{(n-x)! \, x!} \, p^x q^{n-x}
$$

$$
q = 1 - p
$$

## **Distribuição Normal Densidade de probabilidade**

$$
f(x; \mu, \sigma) = \frac{1}{\sigma \sqrt{2\pi}} \exp\left(-\frac{(x-\mu)^2}{2\sigma^2}\right)
$$

No Excel a densidade é obtida por:

DIST.NORM $(x; u; \sigma)$ 

ou DIST.NORMP(*z*)

No Excel a área acumulada até um valor de z é:

INV.NORM $(x; u; \sigma)$ 

ou INV.NORMP(*z*)

#### **Score-z ou padronização dos dados**

Encontre a média e o desvio padrão. Em seguida utilize a expressão:

$$
z = \frac{(x - \overline{x})}{s}
$$

**Intervalo de confiança (estimativa intervalar)** 

#### **Estimativa para proporção**

*p̂* − *E* < *p* <  $\hat{p}$  + *E* sendo  $\hat{p}$  a proporção de sucessos observada na amostra:  $\hat{p} = x/n$ , onde *x* é o número de sucessos observados.

O erro é dado por: 1  $\hat{p}\hat{q}$  $\sqrt{2}$   $\sqrt{n}$   $\sqrt{N-1}$  $=z_{\alpha/2} \sqrt{\frac{\hat{p}\hat{q}}{N}} \sqrt{\frac{N-p}{N}}$ *N N n n*  $E = z_{\alpha/2} \sqrt{\frac{\hat{p}\hat{q}}{a}}$ .

Se for necessário estimar o tamanho da amostra para um erro máximo, considere:

$$
n = \frac{N\hat{p}\hat{q}(z_{\alpha/2})^2}{\hat{p}\hat{q}(z_{\alpha/2})^2 + (N-1)E_{\text{max}}^2}
$$

Observe que se a população puder ser considerada infinita as expressões acima não dependem de *N*.

#### **Estimativa para média (**σ **conhecido)**

$$
\overline{x} - E < \mu < \overline{x} + E \qquad \text{sendo } \overline{x} \text{ a média amostral.}
$$

O erro é dado por:  $\sqrt{n}$   $\sqrt{n}$   $N-1$  $= z_{\alpha/2} \frac{\sigma}{\sqrt{2}} \sqrt{\frac{N-1}{N}}$ *N*  $N - n$ *n*  $E = z_{\alpha/2} \frac{\sigma}{\sqrt{2}}$  $\alpha/2 \frac{\sigma}{\sqrt{2}} \sqrt{\frac{N}{N-1}}$ .

Se for necessário estimar o tamanho da amostra para um erro máximo, considere:

$$
n = \frac{N\sigma^2 (z_{\alpha/2})^2}{\sigma^2 (z_{\alpha/2})^2 + (N-1)E_{\text{max}}^2}
$$

## **Estimativa para média (**σ **não-conhecido)**

 $\bar{x} - E < \mu < \bar{x} + E$  sendo  $\bar{x}$  a média amostral.

O erro é dado por: *n*  $E = t_{\alpha/2} \frac{s}{\sqrt{s}}$ . Observe que o desvio padrão é o amostral e utiliza-se a distribuição t de Student para obter o valor crítico  $t_{\alpha/2}$ .

### **Estimativa para desvio padrão ou variância**

O intervalo é obtido com base na distribuição quiquadrado ( $\chi^2$ ). A distribuição qui-quadrado não é simétrica e os valores críticos são sempre positivos. Para fazer o intervalo de confiança utiliza-se  $\chi^2_{\scriptscriptstyle E}$ (valor crítico da esquerda) e  $\chi_p^2$  (valor crítico da direita). as estimativas intervalares são:

### **Para o desvio padrão,**

$$
\sqrt{\frac{(n-1)s^2}{\chi_D^2}} < \sigma < \sqrt{\frac{(n-1)s^2}{\chi_E^2}}
$$

.

**Para a variância,** 

$$
\frac{(n-1) s^2}{\chi_D^2} < \sigma^2 < \frac{(n-1) s^2}{\chi_E^2}.
$$

## **ESTATÍSTICA APLICADA À ADM. I**

## **TESTE DE HIPÓTESE: Introdução**

Ter em mente a **"Regra do evento raro":** 

**Se, sob uma dada suposição, a probabilidade de um evento observado particular é excepcionalmente pequena, concluímos que a suposição provavelmente não é correta.** 

## **Procedimento para Teste de Hipótese:**

**1** – Escreva a afirmativa original na forma simbólica.

**2** – Escreva o oposto da afirmativa original na forma simbólica.

 $3$  – Expresse H<sub>0</sub> e H<sub>1</sub>. (H<sub>0</sub> é sempre a igualdade)

**4** – Selecione o nível de significância α.

**5** – Verifique a distribuição a ser utilizada.

**6** – Calcule a estatística teste.

**7** – A partir da estatística teste verifique se H<sub>0</sub> é rejeitada ou não, para tanto e utilize um método: Método tradicional: Compare a estatística teste com o valor crítico, se a estatística teste está na região crítica, Rejeite  $H_0$ .

Método valor-P: a partir da estatística teste determine o valor-P. Se valor-P <  $\alpha$ , Rejeite H<sub>0</sub>.

**8** – Estabeleça a conclusão (fraseado final abaixo).

## **Fraseado Final para o Teste de Hipótese:**

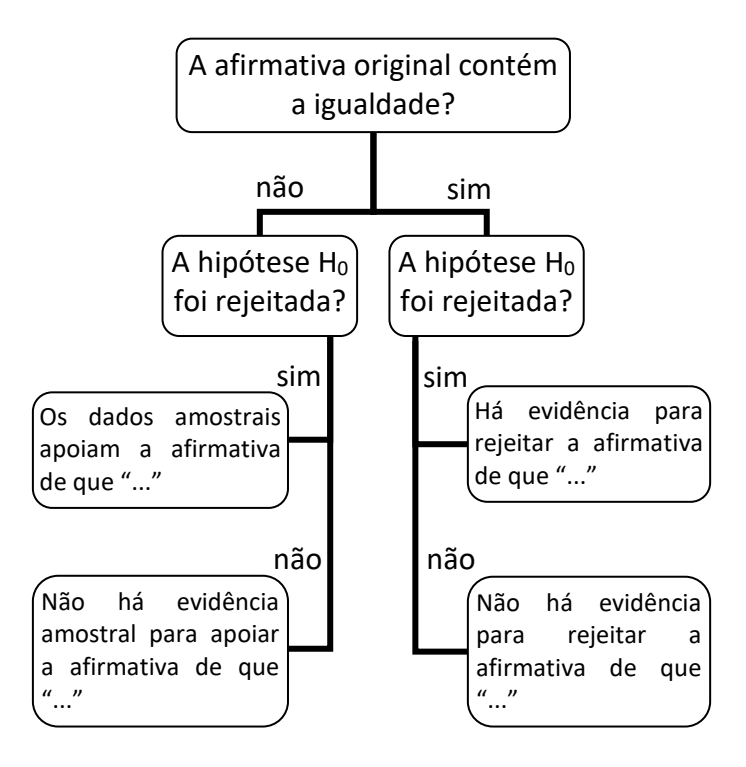

#### **1 TESTE DE HIPÓTESE - uma amostra**

**Inferência sobre uma proporção:**  $H_0: p = p_1$ 

Estatística teste:

 $z_{\text{teste}} = \frac{\hat{p} - p}{\sqrt{p}}$ 

sendo  $q = 1 - p$ .

**Inferência sobre uma média: Desvio padrão Conhecido**  $H_0: \mu = \mu_1$ 

*n pq*

 $\frac{\hat{p}-p}{\leftarrow}$ ,

Estatística teste:

$$
z_{\text{teste}} = \frac{\overline{x} - \mu}{\left(\frac{\sigma}{\sqrt{n}}\right)}
$$

**Inferência sobre uma média: Desvio padrão Desconhecido**  $H_0: \mu = \mu$ 

Estatística teste:

$$
t_{\text{teste}} = \frac{\overline{x} - \mu}{\left(\frac{s}{\sqrt{n}}\right)},
$$

grau de liberdade:  $gl = (n-1)$ 

**Inferência sobre um desvio padrão ou uma variância:**  $H_0$  :  $\sigma$  =  $\sigma_1$  **ou**  $H_0$  :  $\sigma^2$  =  $\sigma_1^2$  $H_0$ : $\sigma^2 = \sigma$ 

*teste*

2  $(n-1)s^2$  $\chi^2_{\text{teste}} = \frac{(n-1)s}{\sigma^2}$ 

 $=\frac{(n-1)s^2}{2}$ ,

Estatística teste:  $\chi^2_{\text{teste}} = \frac{(n-1)^2}{\sigma^2}$ 

grau de liberdade:  $gl = (n-1)$ 

## **Inferências sobre duas médias: Amostras Independentes**  $H_0: \mu_1 = \mu_2$

Estatística teste:

$$
t_{\text{teste}} = \frac{\overline{x}_1 - \overline{x}_2}{\sqrt{\frac{s_1^2}{n_1} + \frac{s_2^2}{n_2}}},
$$

grau de liberdade:

 $gl =$  escolha o menor entre  $(n_1 - 1)$  e  $(n_2 - 1)$ **Inferências sobre duas médias: Amostras Emparelhadas**  $H_0: \mu_A = 0$ 

Estatística teste: *t*

$$
t_{\text{teste}} = \frac{\overline{d}}{\left(\frac{S_d}{\sqrt{n}}\right)},
$$

sendo  $\overline{d}$  a média de todas as diferenças amostrais  $d_i = x_{i1} - x_{i2}$ ; e  $s_d$  é o desvio padrão das diferenças amostrais, ou seja para amostras 1 e 2:

$$
\overline{d} = \frac{1}{n} \sum_{i=1}^{n} d_i \quad \text{e} \quad s_d = \sqrt{\frac{\sum_{i=1}^{n} (d_i - \overline{d})^2}{n-1}}
$$

grau de liberdade:  $gl = (n-1)$ 

**Comparação da variação em duas amostras: Teste F para comparação de variância** 

2 2  $H_0$ : $\sigma_1^2 = \sigma$ Estatística teste: <sup>2</sup>  $F_{\text{teste}} = \frac{s_1^2}{r^2}$ 

sendo  $s_1^2$  a maior das duas variâncias amostrais.

2

2 1 *s*

- grau de liberdade do numerador:

$$
gl_1 = n_1 - 1
$$
  
- grau de liberdade do denominador:  
 $gl_2 = n_2 - 1$ 

### **2 TESTE DE HIPÓTESE - duas amostras**

**Inferências sobre duas proporções:** 

 $H_0$ :  $p_1 = p_2$ 

Estatística teste:

$$
z_{\text{teste}} = \frac{\hat{p}_1 - \hat{p}_2}{\sqrt{\frac{\overline{p}\,\overline{q}}{n_1} + \frac{\overline{p}\,\overline{q}}{n_2}}},
$$

sendo *i i i n*  $\hat{p}_i = \frac{x_i}{x}$  $1 \tcdot \tcdot_2$  $_1$  +  $\lambda_2$  $n_1 + n$  $\overline{p} = \frac{x_1 + x_2}{x_1 + x_2}$ +  $=\frac{x_1 + x_2}{q}$  e  $\bar{q} = 1 - \bar{p}$ 

### **3 ANOVA (AN**alysis **O**f **VA**riance**) - Inferência a partir de mais de duas amostras**

Hipóteses:  $H_0$ :  $\mu_1 = \mu_2 = \mu_3$ 

 $H_1$ : pelo menos uma das médias é diferente das outras

- **ANOVA de um fator - - - - - - - - - - - - - - - - - - - - - - - - - - - - -**
- o **Cálculos com tamanhos iguais - - - - - - - - - - - - -** Variância entre amostras =  $n s_{\overline{x}}^2$  $n s_{\overline{x}}^2$ , sendo  $s_{\overline{x}}^2$  $s_{\overline{x}}^2$  a variância das médias amostrais. **Variância dentro das amostras =**  $s_p^2$  $s_p^2$ , sendo  $s_p^2$  $s_p^2$  a média das variâncias amostrais. 2  $F_{\text{teste}} = \frac{n s_{\overline{x}}^2}{2}$

 **Estatística Teste**: <sup>2</sup>

- *p*  $\frac{r_{\text{teste}}}{s_n^2} = \frac{n s_{\overline{x}}}{s_n^2}$  $-$  grau de lib. do numerador:  $gl_{Num} = k - 1$
- $-$  grau de lib. do denominador:  $gl_{Den} = k(n-1)$

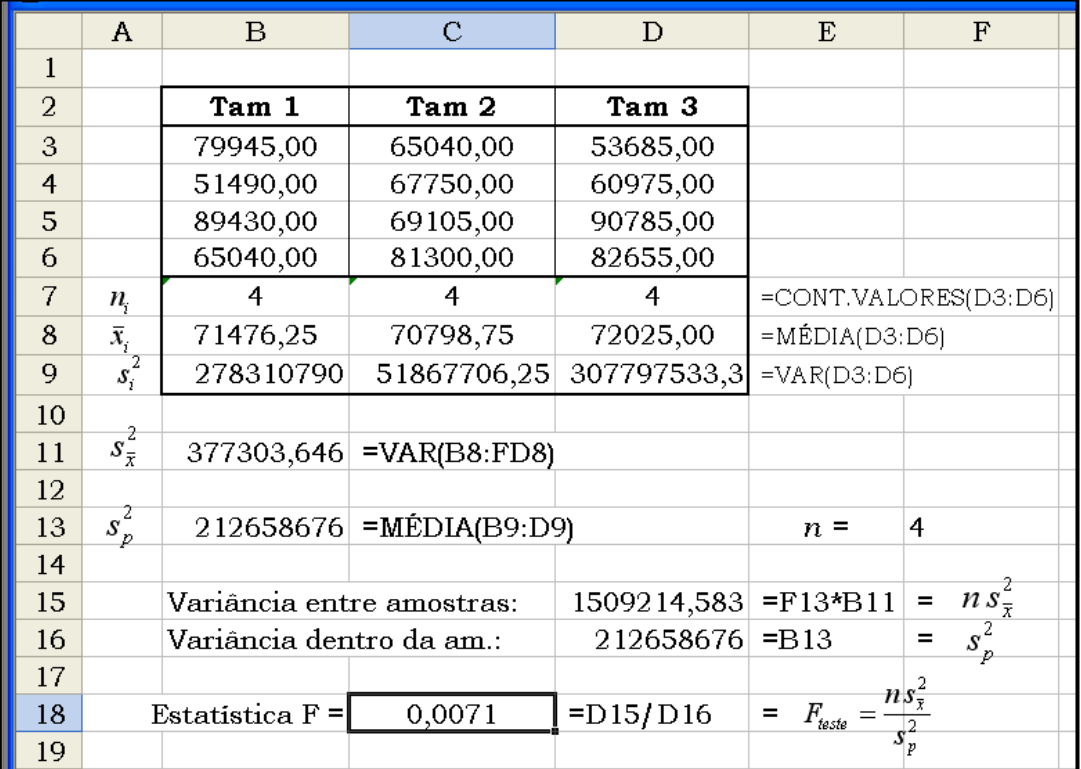

 $(\overline{x}, -\overline{x})^2$ 

 $\overline{\phantom{a}}$  $\overline{\phantom{a}}$ J

1

 $\overline{\phantom{a}}$  $\overline{\phantom{a}}$ J

1

2

 $(n_i - 1)$ 

 $i \quad \mathbf{p}_i$ 

1

− −

*k*  $n_i(\overline{x}_i - \overline{x})$ 

 $i \vee i$ 

− −

 $N - k$  $n_i - 1$ )s

o **Cálculos com tamanhos amostrais diferentes - - - - - - - - - - - - - - - - - - - -** 

*F*

 $\mathbb{I}$ L

Γ

 $=\frac{L}{2}$ 

 $t$ *este*  $\Gamma$   $\Gamma$   $(n-1)e^2$ 

 $\mathbf{r}$  $\mathbb{R}$ L

Γ

 $\overline{\sum}$ 

**Estatística Teste**:

 $\frac{1}{\sqrt{1-\frac{1}{n}}}$ , sendo  $\bar{\overline{x}}$  a média de todos os valores amostrais e

 $-$  grau de liberdade do numerador:  $gl_{Num} = k - 1$ ; grau de liberdade do denominador:  $gl_{Den} = N - k$ 

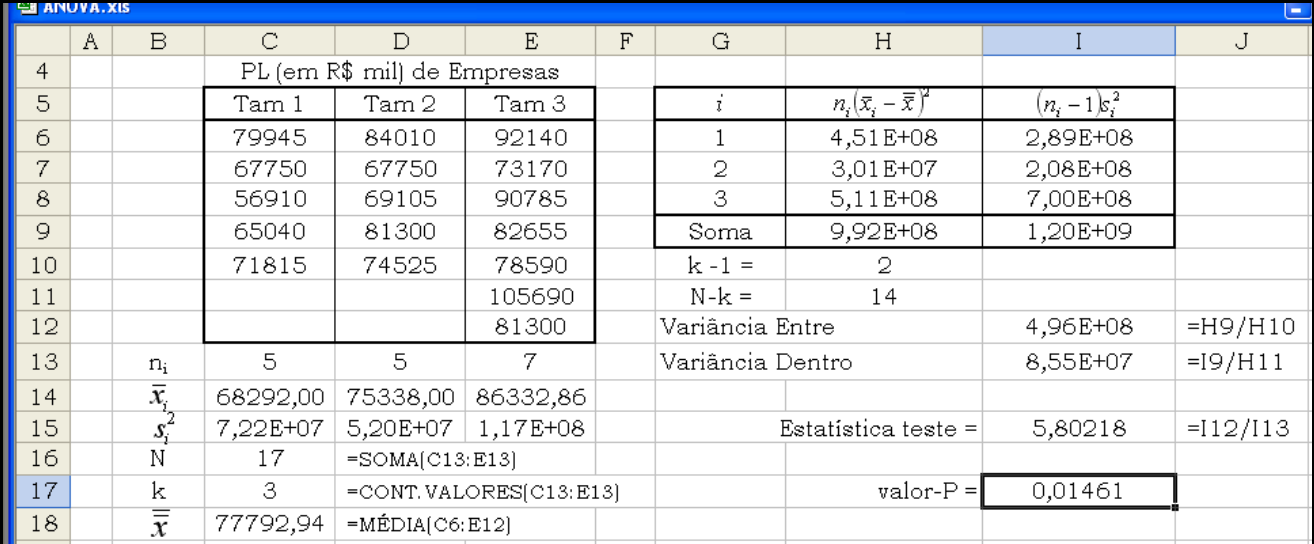

#### Exemplo para ANOVA de um fator com tamanhos amostrais diferentes:

# **4 CORRELAÇÃO**

### **Considere pares de dados (y,x)**

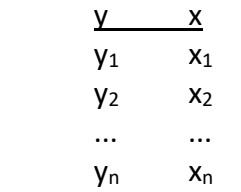

### **Coeficiente de Correlação Linear de Pearson:**

$$
r = \frac{SQ_{xy}}{\sqrt{SQ_{xx}}\sqrt{SQ_{yy}}}
$$

sendo

$$
SQ_{wz} = \left(\sum wz\right) - \frac{\left(\sum w\right)\left(\sum z\right)}{n}
$$
\n
$$
SQ_{zz} = \left(\sum z^2\right) - \frac{\left(\sum z\right)^2}{n}
$$

O teste de hipótese:

 $H_0$ :  $\rho = 0$ 

$$
H_0 \cdot \rho = 0
$$
  

$$
H_1 : \rho \neq 0
$$
 
$$
g = n - 2
$$

$$
t_{\text{leste}} = r \sqrt{\frac{n-2}{1-r^2}} \text{ . Qu valor crítico } r_\alpha = \frac{t_\alpha}{\sqrt{t_\alpha^2 + n - 2}}
$$

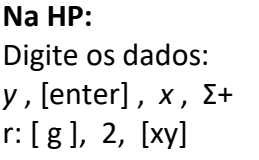

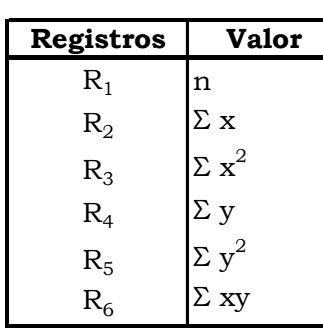

α

**No Excel**: Ferramentas > Análise de Dados

> Correlação

# **5 REGRESSÃO LINEAR SIMPLES**

• **Equação da reta:**  $\hat{y}_i = b_0 + b_1 x_i$  sendo *SQ*

$$
b_1 = \frac{5Q_{xy}}{SQ_{xx}} \qquad e \qquad \qquad b_0 = \overline{y} - b_1 \overline{x}
$$

• **Para avaliar o ajuste:**

$$
SQ_{Tot} = \sum_{i=1}^{n} (y_i - \overline{y})^2 = (\sum y^2) - \frac{(\sum y)^2}{n},
$$
  
\n
$$
SQ_{Res} = \sum_{i=1}^{n} (\hat{y}_i - \overline{y})^2 = b_0 (\sum y) + b_1 (\sum xy) - \frac{(\sum y)^2}{n}
$$
  
\n
$$
SQ_{Error} = \sum_{i=1}^{n} (y_i - \hat{y}_i)^2 = (\sum y^2) - b_0 (\sum y) - b_1 (\sum xy)
$$

$$
R^2 = 1 - \frac{SQ_{Error}}{SQ_{Tot}}
$$

Significado do  $R^2$ : proporção das variações de y que são explicadas pelas variações de x.

Erro Padrão: 
$$
S_{xy} = \sqrt{\frac{SQ_{Error}}{n-2}}
$$

\n
$$
S_{b_1} = \frac{S_{xy}}{\sqrt{SQ_{xx}}}
$$

\n
$$
S_{b_0} = S_{xy} \sqrt{\frac{1}{n} + \frac{\overline{x}^2}{SQ_{xx}}}
$$

#### **Teste de Hipótese**

$$
H_0: \beta_i = 0 \qquad t_{\text{text}} = \frac{b_i}{S_{b_i}}
$$
  

$$
H_1: \beta_i \neq 0 \qquad \qquad gl = n - 2
$$

**No Excel**: > Ferramentas > Análise de Dados > Regressão

# **Na HP**:

 $b_0: 0, [g], 2$ *b*<sub>1</sub> : 1, [g], 2, [x y], R↓, [xy], [-]

### **5.1 Intervalo de confiança na regressão**

Para obter o erro deve-se calcular hi em cada valor de xi.

$$
\left| h_i = \frac{1}{n} + \frac{(X_i - \overline{X})^2}{SSX} = \frac{1}{n} + \frac{(X_i - \overline{X})^2}{\sum_{i} (X_i - \overline{X})^2} \right|
$$

hi será utilizado para o cálculo do intervalo de confiança, como visto nas expressões seguintes

### **5.1.1 Estimativas para média**

Intervalo de Confiança para 
$$
\mu_{Y|X=X_i}
$$
:  
 $\hat{Y} \pm t_{\alpha/2} S_{YX} \sqrt{h_i}$ 

### **5.1 Estimativas para valor**

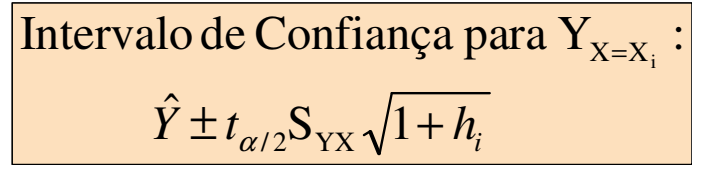

## **6 MATRIZ DE CORRELAÇÃO**

A matriz de correlação é escrita na forma:

$$
\mathbf{R} = \begin{bmatrix} 1 & \mathbf{r}_{12} & \dots & \mathbf{r}_{1k} \\ \mathbf{r}_{21} & 1 & \dots & \mathbf{r}_{2k} \\ \vdots & \vdots & \ddots & \vdots \\ \mathbf{r}_{k1} & \mathbf{r}_{k2} & \dots & 1 \end{bmatrix} . \tag{1}
$$

O cálculo de cada elemento desta matriz pode ser obtido como mostrado na seção 4.

A matriz R é simétrica, ou seja,  $r_{ii} = r_{ii}$ .

# **7 MATRIZ DE COVARIÂNCIA (a partir da correlação)**

O cálculo de cada elemento da matriz de covariância pode ser feito a partir da matriz de correlação. Assim, a partir da correlação r<sub>12</sub>, entre duas variáveis  $x_1$  e  $x_2$ , a covariância é dada por:

$$
S_{ij} = r_{ij} s_i s_j \tag{2}
$$

Na expressão (2)  $s_i$  e  $s_j$  são os desvios-padrão das variáveis *i* e *j*, respectivamente.

## **8 REGRESSÃO LINEAR MÚLTIPLA**

**Considere mais de duas variáveis (Ex: y,x1,x2)** 

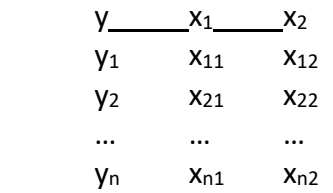

O objetivo é obter o modelo de regressão linear múltipla, considerando *k* variáveis independentes:

$$
\hat{y} = b_0 + b_1 x_1 + b_2 x_2 + \dots + b_k x_k
$$

Obter o modelo significa encontrar os valores de *b*0, *b*1, *b*2, ..., *b*k.

### **Etapas para o estudo de regressão linear múltipla:**

A resposta do problema (obtenção de b's ) pode ser dada através de matrizes:

$$
\begin{bmatrix} b_0 \\ b_1 \\ b_2 \\ \vdots \\ b_k \end{bmatrix} = \beta = (\mathbf{Z}'\mathbf{Z})^{-1}(\mathbf{Z}'\mathbf{Y})
$$
 (3)

A seguir os passos para obtenção dos b's:

- Gráficos de dispersão  $y x_1$ ,  $y x_2$ , ...,  $y x_k$
- A partir da tabela de dados considere as matrizes
- **Z** e **Y** dadas por:

$$
\mathbf{Z} = \begin{bmatrix} 1 & x_{11} & x_{12} & \dots & x_{1k} \\ 1 & x_{21} & x_{22} & \dots & x_{2k} \\ \vdots & \vdots & \vdots & \ddots & \vdots \\ 1 & x_{n1} & x_{n2} & \dots & x_{nk} \end{bmatrix} \quad \mathbf{e} \quad \mathbf{Y} = \begin{bmatrix} y_1 \\ y_2 \\ \vdots \\ y_n \end{bmatrix}
$$

• Obtenha **Z**′ , ou seja, a transposta da matriz **Z** :

$$
\mathbf{Z}' = \begin{bmatrix} 1 & 1 & \dots & 1 \\ x_{11} & x_{21} & \dots & x_{n1} \\ x_{12} & x_{22} & \dots & x_{n2} \\ \vdots & \vdots & \ddots & \vdots \\ x_{1k} & x_{2k} & \dots & x_{nk} \end{bmatrix}
$$

• Multiplique a matriz transposta **Z**′ pela matriz **Z** :

**Z**′**Z**

• Considere o resultado anterior e inverta obtendo a matriz

$$
\mathbf{M} = (\mathbf{Z}'\mathbf{Z})^{-1} \tag{4}
$$

Para inverter a matriz veja: 9 MATRIZ INVERSA.

• Faça a multiplicação das matrizes **Z**′ e **Y** obtendo a matriz **A** dada por

$$
A = Z'Y \tag{5}
$$

• Multiplique as matrizes obtidas em (4) e (5) obtendo assim os valores de b's definidos em (3), ou seja:

$$
\boldsymbol{\beta} = (\mathbf{Z}'\mathbf{Z})^{-1}(\mathbf{Z}'\mathbf{Y})
$$

- Com os valores de b's escreva a equação linear:  $\hat{y} = b_0 + b_1 x_1 + b_2 x_2 + \ldots + b_k x_k$  (6)
- A partir da expressão (6) calcule estimativas para cada caso em análise.
- Calcule os resíduos  $\varepsilon$ <sub>i</sub> para cada estimativa:

$$
\mathcal{E}_i = y_i - \hat{y}_i
$$

• Faça um gráfico dos resíduos (no eixo-y) como função das estimativas (no eixo-x).

## **9 MATRIZ INVERSA**

A matriz inversa de uma matriz **A** (se existir) é a matriz  $A^{-1}$  tal que  $A A^{-1} = A^{-1} A = 1$ .

**Determinação da Matriz Inversa** pela matriz Adiunta:

$$
\mathbf{A}^{-1} = \frac{1}{\det(\mathbf{A})} \operatorname{adj}(\mathbf{A})
$$
 (7)

Para uma matriz **3x3**, considere os elementos nomeados de acordo com a expressão (8) abaixo:

$$
\mathbf{A} = \begin{bmatrix} a & b & c \\ d & e & f \\ g & h & i \end{bmatrix}
$$
 (8)

A matriz adjunta de **A** é obtida pela matriz dos cofatores transposta, que no caso da matriz **A** da expressão (8) resulta em:

$$
adj(\mathbf{A}) = \begin{bmatrix} + \begin{vmatrix} e & f \\ h & i \end{vmatrix} & - \begin{vmatrix} b & c \\ h & i \end{vmatrix} & + \begin{vmatrix} b & c \\ e & f \end{vmatrix} \\ + \begin{vmatrix} d & f \\ g & h \end{vmatrix} & + \begin{vmatrix} a & c \\ g & h \end{vmatrix} & + \begin{vmatrix} a & c \\ d & f \end{vmatrix} \\ + \begin{vmatrix} d & e \\ g & h \end{vmatrix} & - \begin{vmatrix} a & b \\ g & h \end{vmatrix} & + \begin{vmatrix} a & b \\ d & e \end{vmatrix} \end{bmatrix}
$$

O determinante de **A** é obtido por:

$$
\det(\mathbf{A}) = a e i + b f g + d h c - g e c - a h f - b d i
$$